## Record and retrieve Zoom recordings from your computer

You have recorded Zoom to your computer. Follow these instructions to retrieve and save it.

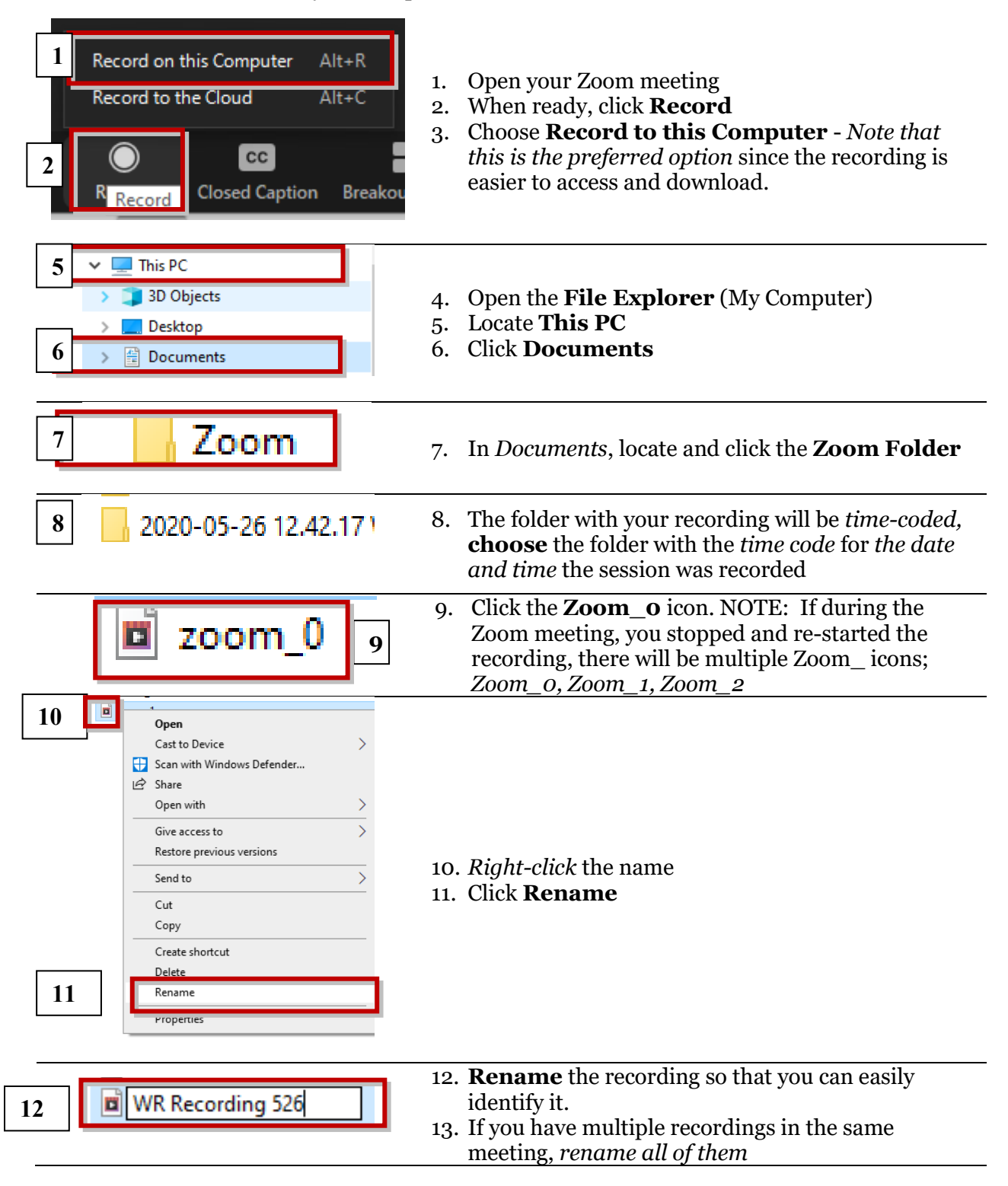

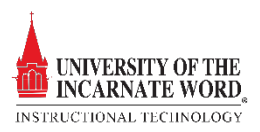

## Record and retrieve Zoom recordings from the cloud

Use this option if you are recording to a computer that is not your own, or you are using a classroom computer. Note that recordings are stored in the Zoom cloud for **30 days**, so it is important to retrieve your recordings as soo after storing them in the cloud.

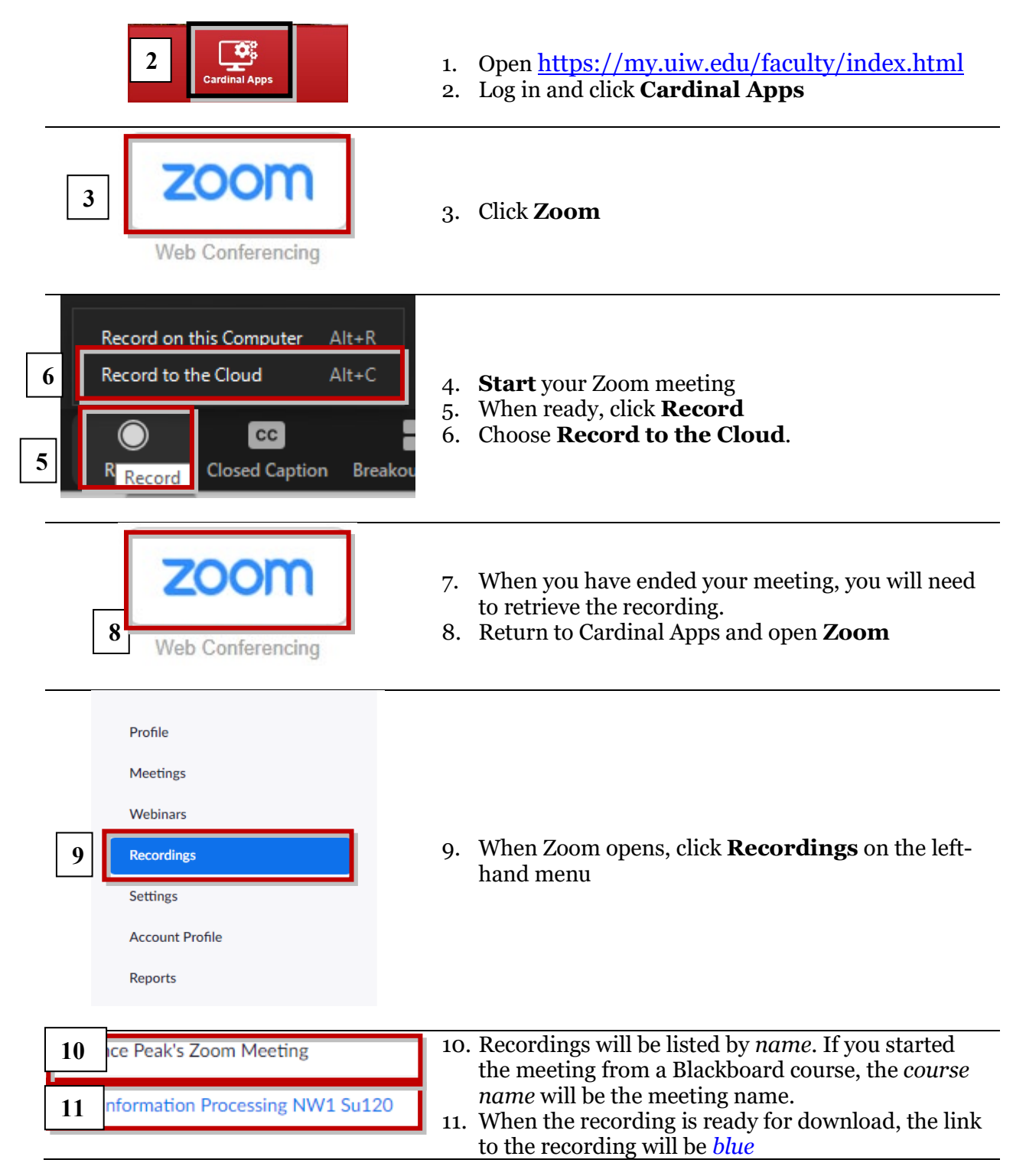

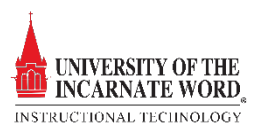

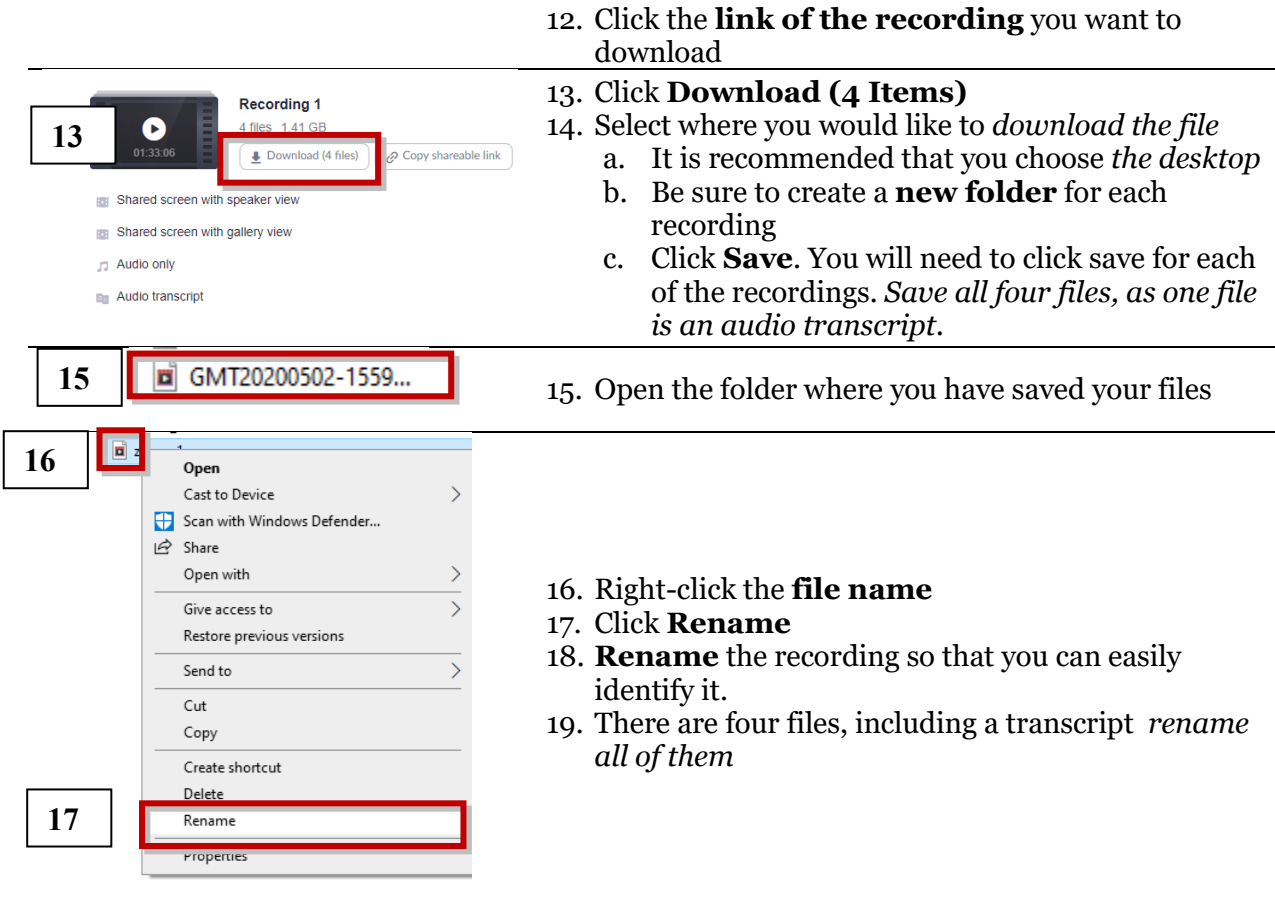

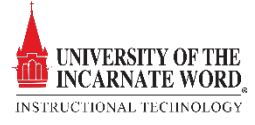

## Saving Zoom recordings to Groups in Microsoft Stream

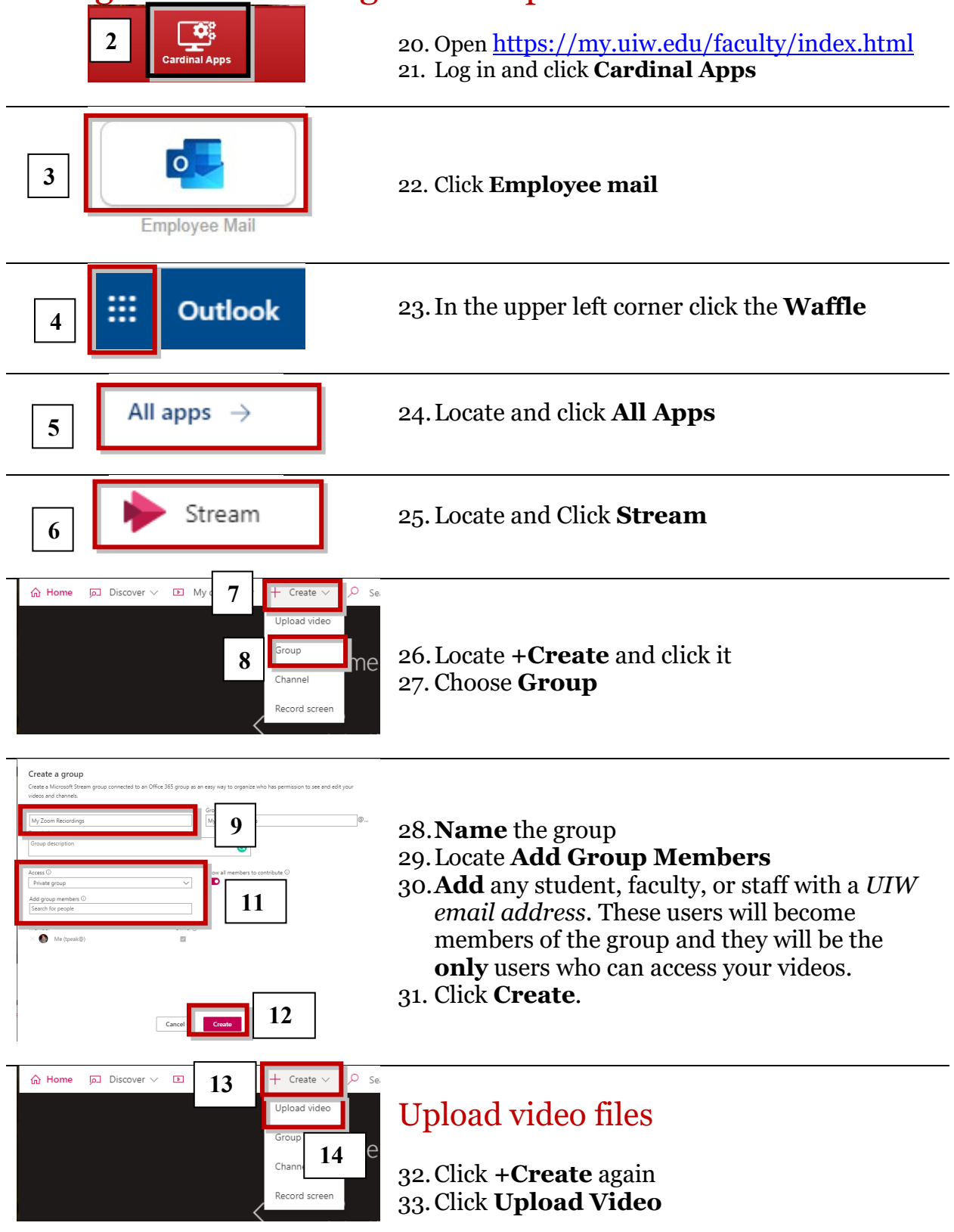

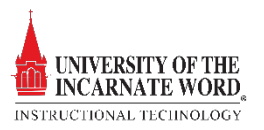

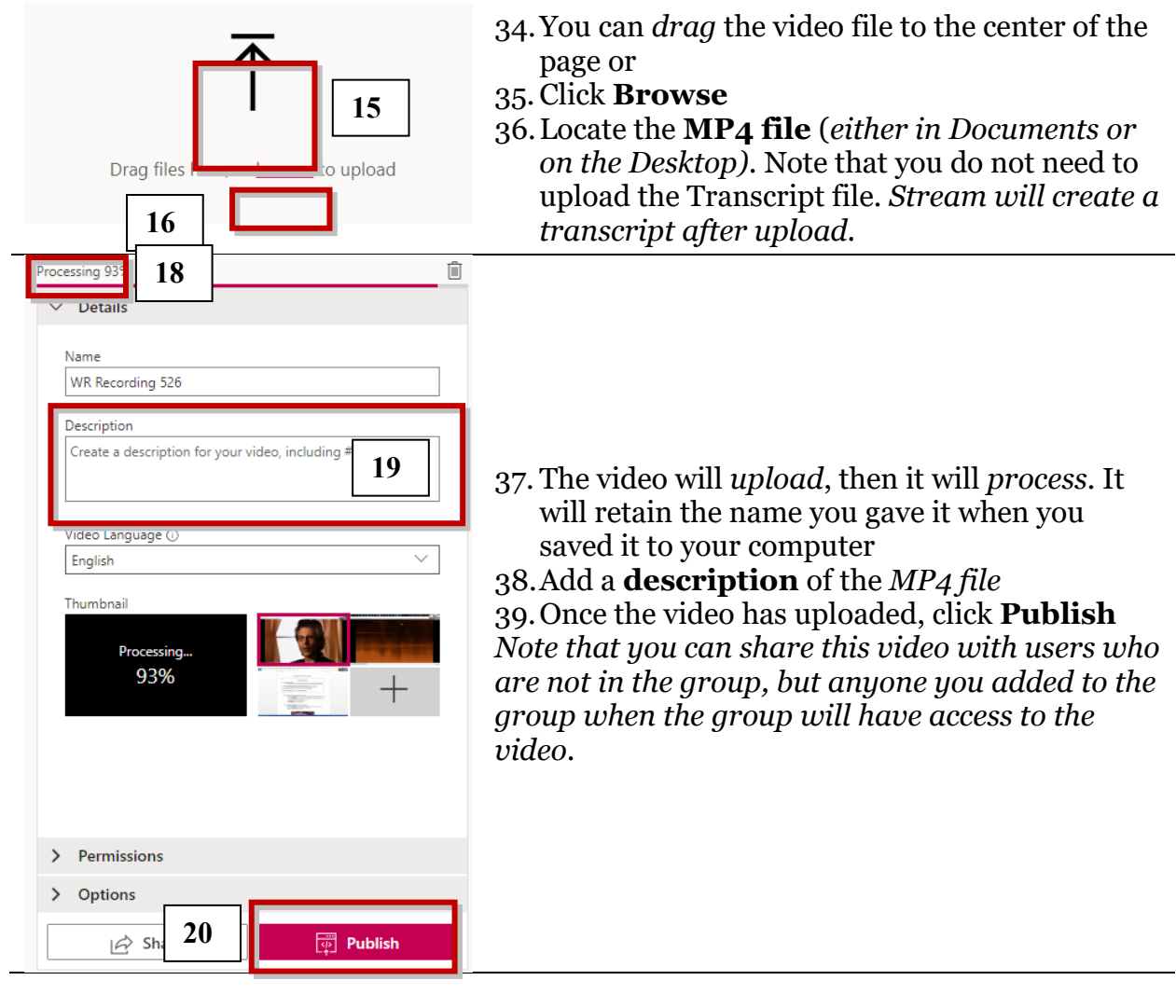

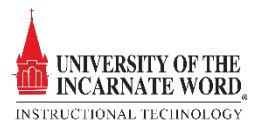

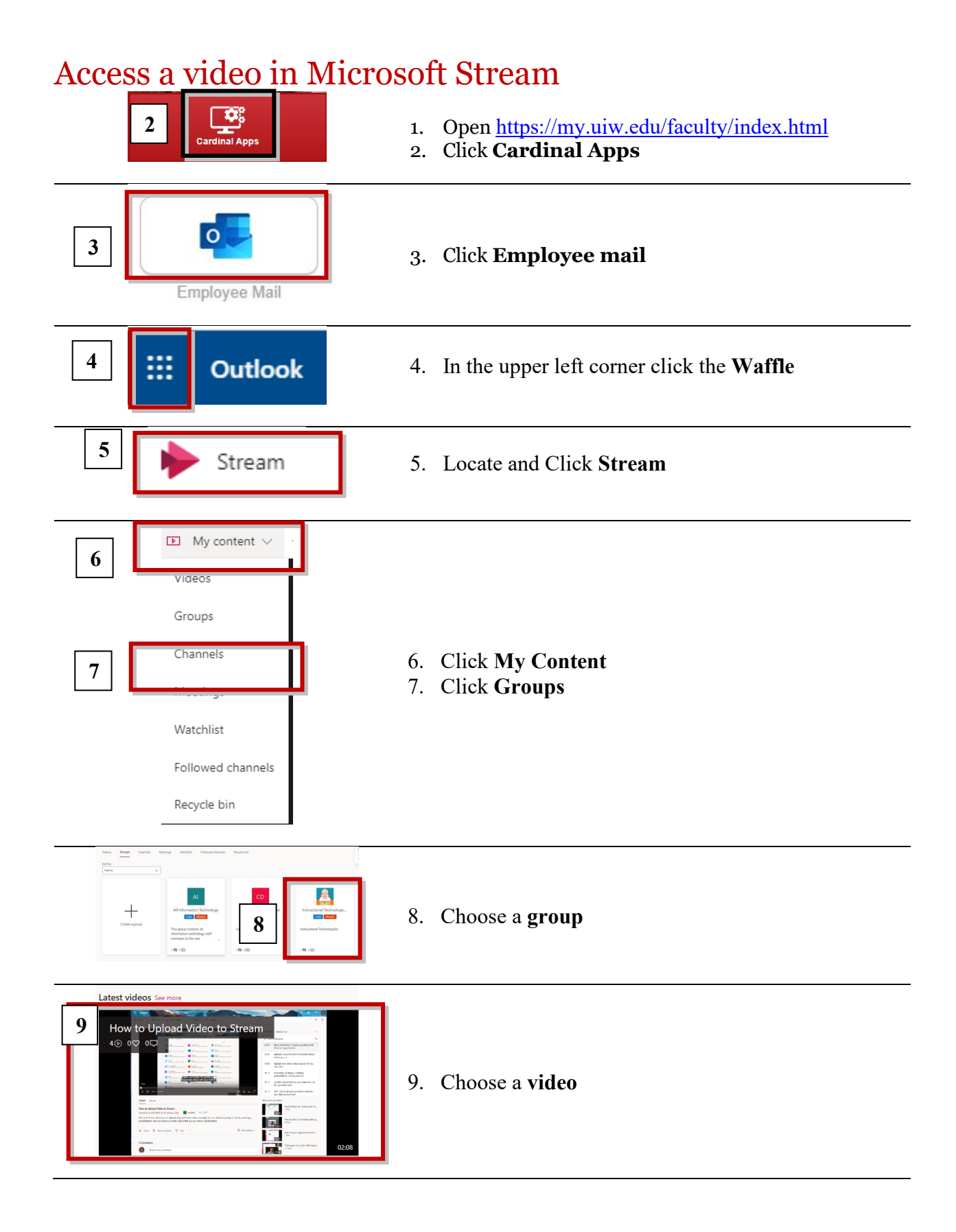

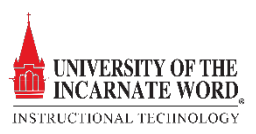